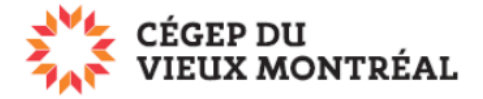

## **Qu'est-ce que Microsoft 365**

Version du 2 août 2023 – MH et DB

Il faut distinguer la plateforme Microsoft 365 de la suite Office :

• Microsoft 365 est une plateforme infonuagique qui regroupe plusieurs applications (OneNote, Teams, Planner, etc.), des espaces de stockage de fichiers (OneDrive, Teams, etc.) et des outils de travail collaboratif (Word en ligne, Teams, etc.). Elle inclut aussi des versions allégées de Word, Excel et PowerPoint en ligne et la possibilité de télécharger gratuitement les applications de la suite Office sur son ordinateur personnel.

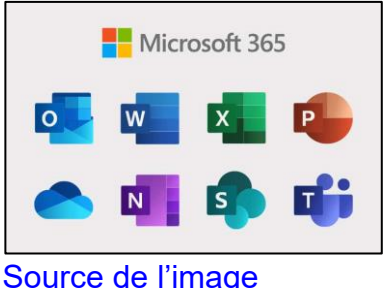

• La suite Office comprend des applications de bureautique telles que Word, Excel et PowerPoint. Ces applications sont installées localement sur votre ordinateur.

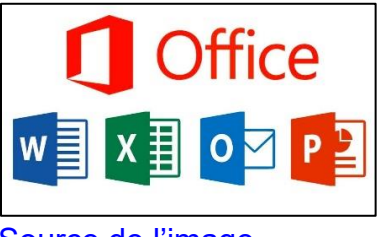

[Source de l'image](https://www.01net.com/actualites/word-excel-outlook-microsoft-modernise-le-design-de-sa-suite-office-1470679.html)

La plateforme Microsoft 365 est accessible sur le Web où que vous soyez (à la maison, au Collège, dans un café, etc.) et peu importe le type de matériel informatique que vous utilisez (ordinateur MAC ou PC, tablette, téléphone). Les serveurs de Microsoft, qui hébergent cette plateforme, ne sont pas situés au Collège, ils sont situés quelque part au Canada. On dit qu'ils sont en nuage (*cloud*).

Puisque les fichiers sur OneDrive et Teams sont stockés sur des serveurs canadiens, ce sont les lois canadiennes sur la protection de la vie privée qui s'appliquent.

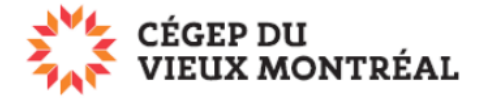

## **Aperçu de la plateforme Microsoft 365**

Nous abordons, dans le guide « Se connecter ou se déconnecter à Microsoft 365 (PDF) » comment se connecter à la plateforme Microsoft 365. D'ici là, voici un avant-gout de l'interface.

- 1) Vous pourrez cliquer sur le gaufrier  $\Box$  pour accéder à :
	- a) un espace de stockage en ligne personnel appelé OneDrive,
	- b) une mini suite bureautique en ligne appelée Office en ligne (versions simplifiées de Word, Excel, OneNote et PowerPoint),
	- c) plusieurs autres applications telles que Sway, Forms, Planner, etc.
- 2) Pour plus d'applications, cliquez sur « Explorer toutes vos applications ».

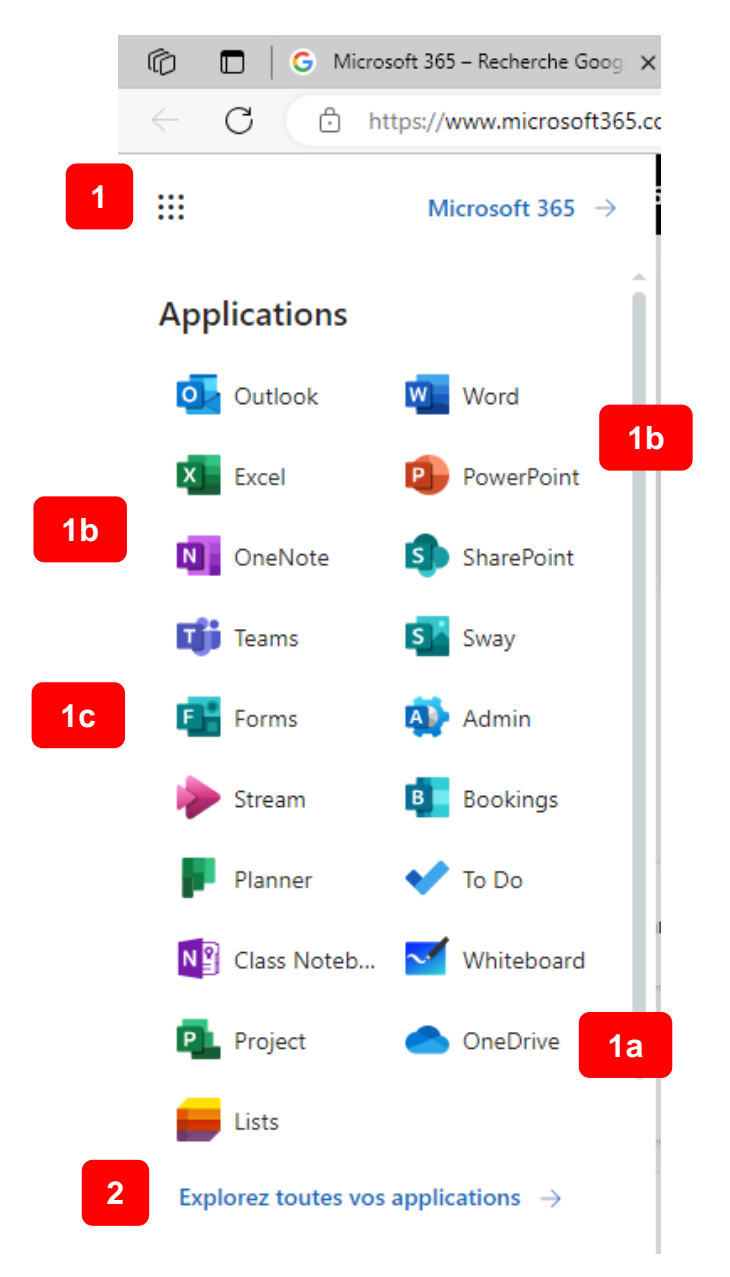

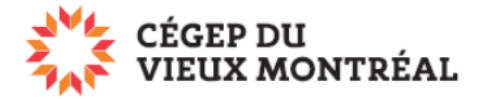

## **Quelques avantages d'utiliser OneDrive et Teams pour la gestion de vos fichiers**

- La taille de stockage d'un téraoctet (1To)
	- o C'est assez pour sauvegarder plus 60 millions de documents Word contenant 5 pages de texte.
- La facilité de connexion
	- o Vous n'avez pas de nouveaux mots de passe à apprendre. Vous utiliserez votre mot de passe du Collège pour vous identifier.
- La facilité d'accès
	- o Vos fichiers sont facilement accessibles de la maison, du collège ou de n'importe quel autre endroit. Il vous suffit d'être connecté à Internet.
- Le partage
	- o Que ce soit dans OneDrive ou dans Teams, vous pourrez facilement partager un document avec un professeur ou un autre étudiant.
- La collaboration
	- o Grâce à OneDrive et à Teams, plusieurs personnes peuvent collaborer en même temps sur le même document.